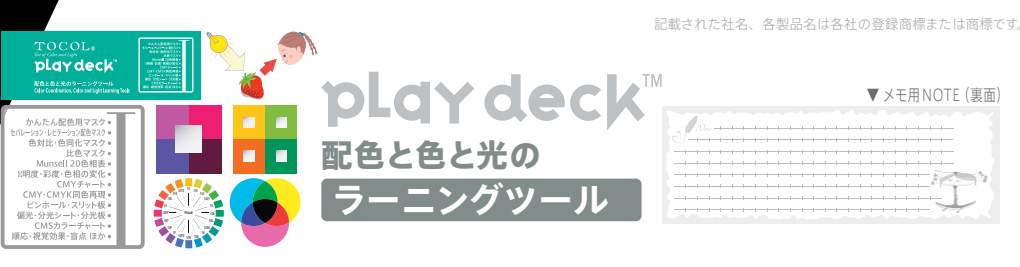

「TOCOL® Play Deck」は、色と光の基礎知識(裏面NOTE付)を学びながら 配色演習や色と光の実験・実習、技術研究がとても簡単に行えるツール集です。 あらかじめ用意された系統的な多種類の 2 色・4 色配色やセパレーション・レピテーション配色に 自分の選んだ色を組み合わせることで色彩設計の方向を導き出します。 また光を虹色に分けたり、色の見え方や視覚効果で引き起こされるさまざまな現象を体感することで 「ふしぎ !?」、「なぜ ?」という興味・関心が生まれます。気になる不思議を自ら解明し 新しい発見の感動を体験することもできます。

壁面や家具などに当てて色を比べるための比色マスクや彩度・明度マスク、特定の光を遮る偏光シートなど 実用的な使い方を想像できるツールも揃っており、写真撮影や環境色調査の導入教材として使うことができます。 色と光の不思議さと美しさに出会える Play Deck は

きっとあなたに数えきれないほどたくさんの楽しみ方を教えてくれるでしょう。

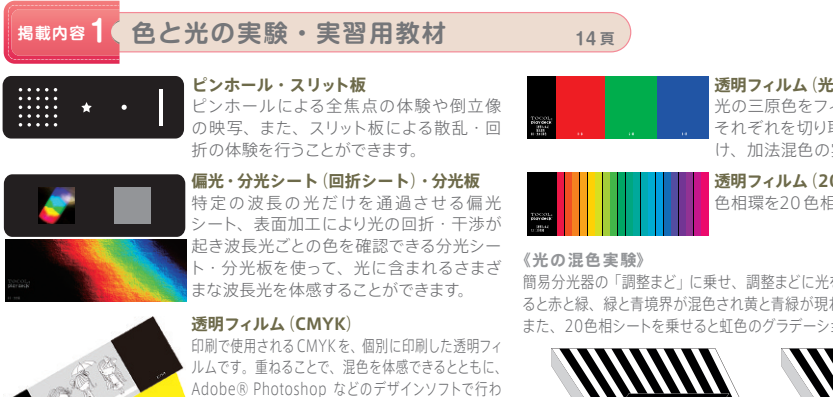

#### フィルムを任意の対象にあてることで、網 かけ部分から見える色に起こる色同化を体

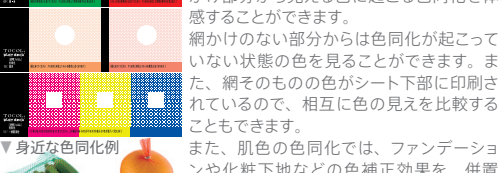

▼ 身近な色同化例 ── 凄 た、肌色の色同化では、ファンデーショ ■ 凍角確認 マスキングボード こともできます。 ンや化粧下地などの色補正効果を、併置 加法混色では細かいドットに重ねることで 光が視覚内で混色される効果を体感するこ とができます。

網かけのない部分からは色同化が起こって いない状態の色を見ることができます。ま た、網そのものの色がシート下部に印刷さ

## **掲載内容 2 イラスト図版集**(**色と光の基礎知識**) **<sup>94</sup> <sup>頁</sup>**

**透明フィルム**(**色同化**)

感することができます。

色と光に関する基礎知識の要点を一目で確認できるイラスト図版シートです。各シートの見出しはテキストの目次と対応しており、テキストと並 行して予復習を行うことが可能です。また、シート裏面にあるメモ用NOTEに気づきやポイントを記入することで、より効率的な学習を実現します。

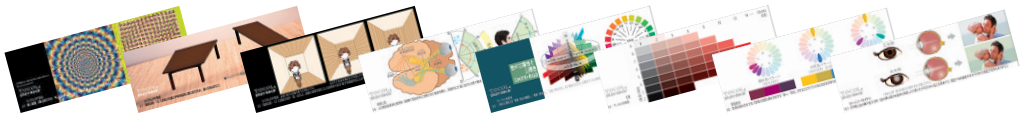

# **掲載内容 3 かんたん配色マスク <sup>81</sup> <sup>頁</sup> 比色マスク 色対比・色同化マスク**

切り抜かれた孔の下地に TOCOL® Fan Deck のカラーカードをあてたり、配色したい対象に孔をあてることでかんたんに配色シュミレーション が行えます。 ※配色には一部、色覚異常者が混同しやすい色の組み合わせがあります。

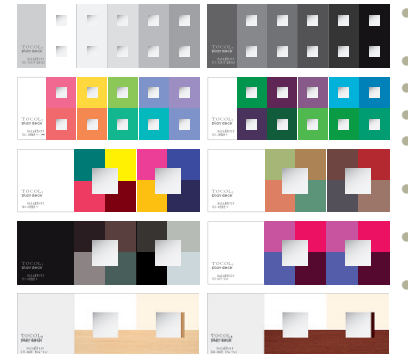

### **● マスキング・比色マスク (p.110~111)**

※マスキング・比色は「視角確認・マスキングボード」の解説を参照下さい。

孔(大)

● **彩度変化**(p.112):赤・青紫の彩度の連続的な変化

● 2 色配色+/対照色 (p.113): 色相の対照色 5 パターン

■ **2 色配色+/トーン配色** (p.114~122): 10 色相ごとに 9 トーン

- 2 色配色+ (p.123~141): あらかじめ用意された2色配色パターンの孔に使いたい色を あてることで、かんたんに 3~4 色配色のシミュレーションが行えます。
- 4 色配色+ (p.142~171): あらかじめ用意された4色配色パターンの孔に使いたい色を あてることで、かんたんに5色配色のシミュレーションが行えます。
- レピテーション配色 (p.172~174): あらかじめ用意されたレピテーション配色に色をあて ることで、かんたんに新たなレピテーション配色のシミュレーションが行えます。

**● 木の色・セパレーション** (p.175~189): あらかじめ用意された木材 14 種類、畳 1 種類 の画像の孔に使いたい色をあてることで、かんたんにインテリアなどの配色シミュレー ションが行えます。右の孔に使いたい色をあてることで、かんたんにセパレーション配 色のシミュレーションが行えます。

## **スリットアニメーション**

p.14の静止画にp.13のスリットアニメーショ ンフィルムをかぶせて、どちらか片方を上下 に移動すると左の魚と右の星が動きます。

#### **CMS**(**カラーマネージメントシステム**)

TOCOL® CMSは、色恒常性に基づく測色 機器を用いないカラーマネジメントシステム ▼視角確認・マスキングボード (特許第 4709915号)です。 視角確認・マスキングボードのライトグレー 面の孔(大)を使用し、モニタのカラーマネ ジメントを行うことができます。 詳細はこちら → http://www.tocol.net/

れる色分解・分版も簡単にイメージすることができます。 また、透明フィルムであるため、透過光を重ねる加法 混色を行うことも可能です。

### **透明フィルム**(**光の三原色**)

光の三原色をフィルムに印刷したものです。 それぞれを切り取って懐中電灯の前面に付 け、加法混色の実験ができます。

## **透明フィルム**(**20色相**)

色相環を20色相として並べたフィルムです。

簡易分光器の「調整まど」に乗せ、調整まどに光を当てながらのぞき穴を観察す ると赤と緑、緑と青境界が混色され黄と青緑が現れます。

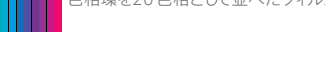

また、20色相シートを乗せると虹色のグラデーションを観察することができます。

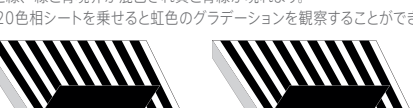